## **Main O&A Window**

## Main O&A Window

- The Main Window of the Objects and Animation Editor is shown below.
- The various elements of the window are identified.
- There are two tabs for controlling actions in the Editor, "Properties" and "Animation".

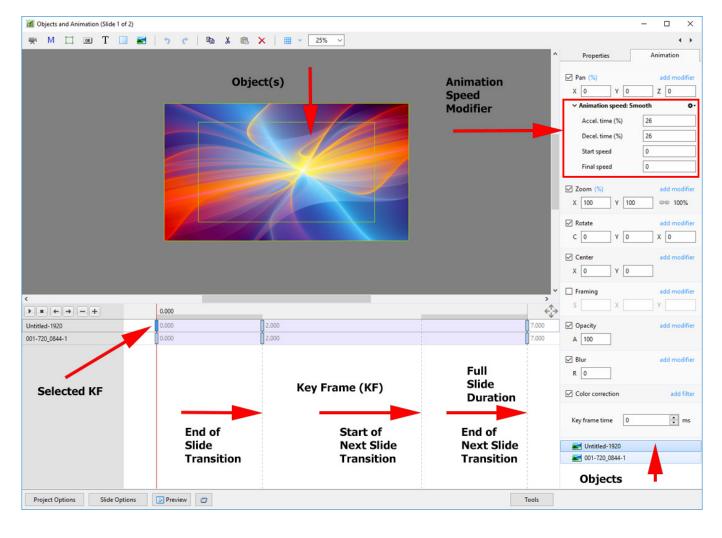

## The Grid

- Click on the Grid Icon to apply the Grid
- Click on the down arrow to show the Grid Options
- Select the colours of the Minor and Major Grid Lines
- Select "In Pixels" or in number of divisions per image
- There are 10 minor divisions between Major Grid Lines in the X and Y directions
- Select "Snap to Grid" on or off
- Select "offset" in X and Y directions

| Objects and Animation (Slide 1 of 1)                                                                                                    |                                                                                                    |                         |                         |                                                                                                    |                                         |                     |                     |
|----------------------------------------------------------------------------------------------------|----------------------------------------------------------------------------------------------------|-------------------------|-------------------------|----------------------------------------------------------------------------------------------------|-----------------------------------------|---------------------|---------------------|
| * M 🗆 🎟 T 🖬 🖬                                                                                                    | 1 2 6 1 2 8                                                                                                    | X 75% V                 | Close                   |                                                                                                    |                                         |                     |                     |
| HIPSKI PROBAT OF                                                                                                    | NAME AND ADDRESS OF TAXABLE PARTY OF TAXABLE PARTY OF TAX |                         |                         | NOTICE CONTRACTOR                                                                                                    | IN TRADUCTION OF THE OWNER OF           | NERVE RANGES MARKED | NAME AND ADDRESS OF |
|                                                                                                    |                                                                                                    | STREET PLUS             |                         | A A A A A A A A A A A A A A A A A A A                                                                                                    | Contraction of the second               |                     |                     |
|                                                                                                    |                                                                                                    |                         |                         | State State                                                                                                    | - A A A A A A A A A A A A A A A A A A A | 10 8 1 A            |                     |
| KEL MEL                                                                                                    |                                                                                                    |                         | PPLO PAN                | S. 18 3.84 1835                                                                                                    | 10001002                                | NEW BURNER          |                     |
| SAS TUB                                                                                                    |                                                                                                    |                         |                         |                                                                                                    | all A Deel                              |                     |                     |
|                                                                                                    |                                                                                                    |                         |                         |                                                                                                    | Natura State                            |                     |                     |
| <b>新校</b> 任 100                                                                                                    |                                                                                                    | Grid options            | ×                       |                                                                                                    | <b>MARE</b>                             | 2 1 2 2 1 4 2       |                     |
| 1996年1月1日日日                                                                                                    | 1 29 1 M                                                                                                    | Color(s)                |                         |                                                                                                    |                                         |                     |                     |
|                                                                                                    |                                                                                                    | In pixels  Snap To grid |                         |                                                                                                    |                                         |                     |                     |
|                                                                                                    |                                                                                                    | Offset 0                |                         |                                                                                                    |                                         |                     | Ale ale             |
|                                                                                                    |                                                                                                    |                         |                         |                                                                                                    |                                         |                     |                     |
|                                                                                                    |                                                                                                    | AR - AR - AR            |                         |                                                                                                    | EN AL                                   |                     |                     |
|                                                                                                    |                                                                                                    |                         |                         |                                                                                                    |                                         |                     |                     |
|                                                                                                    |                                                                                                    |                         |                         | A Section                                                                                                    | a start a start a                       | 日本に記録す              |                     |
|                                                                                                    | 的人。古                                                                                                    | X                       | 1 1 1 1 1 1 1 1 1       |                                                                                                    | Serve Call                              |                     |                     |
|                                                                                                    |                                                                                                    | The state of the second | they have and           |                                                                                                    | num file                                |                     | 100                 |
| Alexandre and alexandre alexandre al |                                                                                                    |                         | the state of the second | A CONTRACTOR OF THE OWNER OF THE OWNER OWNER OF THE OWNER OWNER OWNER OWNER OWNER OWNER OWNER OWNER OWNER OWNER OWNER OWNER OWNER OWNER OWNER OWNER OWNER OWNER OWNER |                                         |                     |                     |
|                                                                                                    |                                                                                                    |                         |                         |                                                                                                    | 1 Contraction                           |                     |                     |
|                                                                                                    |                                                                                                    |                         |                         |                                                                                                    |                                         |                     |                     |
|                                                                                                    |                                                                                                    | and and the second      |                         |                                                                                                    |                                         | 100                 |                     |
|                                                                                                    | 1 The second second s                                                                                                    | 1000 10 10              |                         |                                                                                                    |                                         |                     |                     |
|                                                                                                    |                                                                                                    |                         |                         |                                                                                                    |                                         |                     |                     |
|                                                                                                    | 0.000                                                                                                    |                         |                         |                                                                                                    |                                         |                     |                     |
| 0_4932-HDR-1                                                                                                    | 0.000                                                                                                    |                         |                         |                                                                                                    |                                         |                     |                     |
|                                                                                                    |                                                                                                    |                         |                         |                                                                                                    |                                         |                     |                     |
|                                                                                                    |                                                                                                    |                         |                         |                                                                                                    |                                         |                     |                     |
|                                                                                                    |                                                                                                    |                         |                         |                                                                                                    |                                         |                     |                     |
| Project Options Slide Options                                                                                                    | Preview 🕝 Full durat                                                                                                    | ion: 5.0 s              | i                       |                                                                                                    |                                         |                     | Tools               |
|                                                                                                    |                                                                                                    |                         |                         |                                                                                                    |                                         |                     |                     |

- In Pixels Mode the size and AR of the grids are set by entering a fixed pixel dimension
- The Grid is therefore made up of squares
- With "In Pixels" turned off the size and Aspect Ratio of the grid is determined by the numbers set
- In the example above the Grid has been "Centred" by setting a 20×20 Grid
- With "Snap To Grid" ticked the Image/Object will snap to a Major or Minor Grid Line in either direction if dragged close enough

## Add an Object

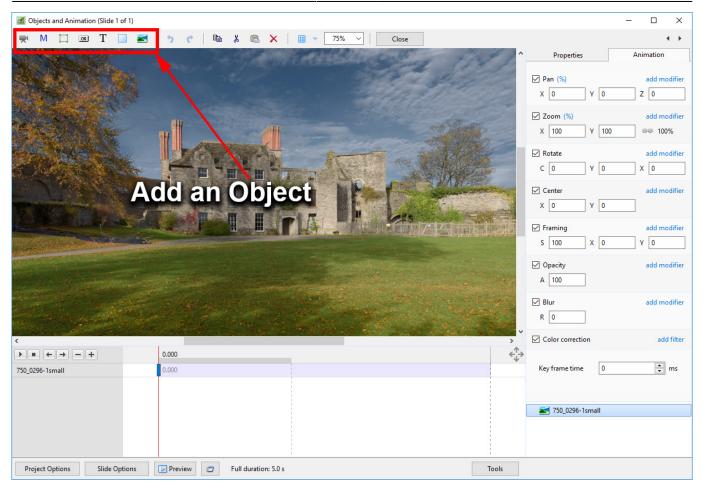

- Add a Video, Mask, Frame, Button, Text, Rectangle or Image Object
- Please refer to Add Object articles in the How To Section of the Main Menu

From: https://docs.pteavstudio.com/ - **PTE AV Studio** 

Permanent link: https://docs.pteavstudio.com/en-us/9.0/objectsandanimation\_1/main\_window

Last update: 2022/12/18 11:20

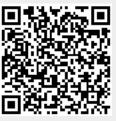

3/3